# TDD, Unit Testing, & Smart Unit Tests

Jeremy Clark www.jeremybytes.com

# TDD Description

## Red

Failing unit test

### Green

Just enough code to pass the test

## Refactor

Adjust implementation

# Conway's Game of Life

## Live Cell -> Dead

 Any live cell with fewer than two live neighbors dies, as if caused by underpopulation.

#### Live Cell -> Alive

• Any live cell with two or three live neighbors lives on to the next generation.

#### Live Cell -> Dead

 Any live cell with more than three live neighbors dies, as if by overcrowding.

### Dead Cell -> Alive

 Any dead cell with exactly three live neighbors becomes a live cell, as if by reproduction.

# Examples

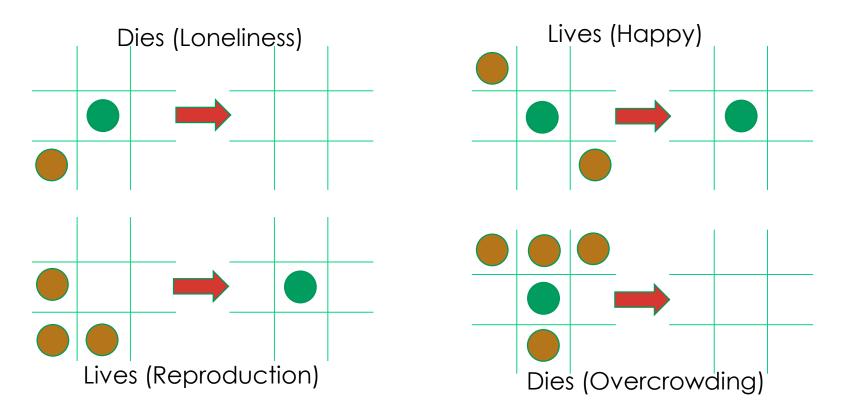

## **Smart Unit Tests**

#### What is Smart Unit Tests?

- Available in Visual Studio 2015 (Preview)
- Generates tests based on existing code
- Follows all code paths to create 100% coverage
- Shows what the code \*actually\* does not what it is \*expected\* to do

#### Caveats

- Still in Preview
- Has some limitations

# Sample Code

```
public static CellState GetNewState(
    CellState currentState, int liveNeighbors)
{
    switch (currentState)
        case CellState.Alive:
            if (liveNeighbors < 2 | liveNeighbors > 3)
                return CellState.Dead;
            break;
        case CellState.Dead:
            if (liveNeighbors == 3)
                return CellState.Alive;
            break;
    return currentState;
```

## Code Path

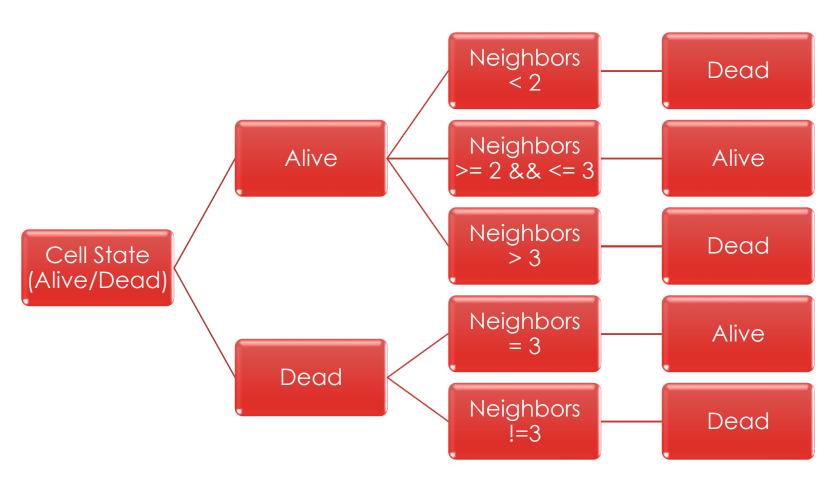

## Smart Unit Tests Code Path

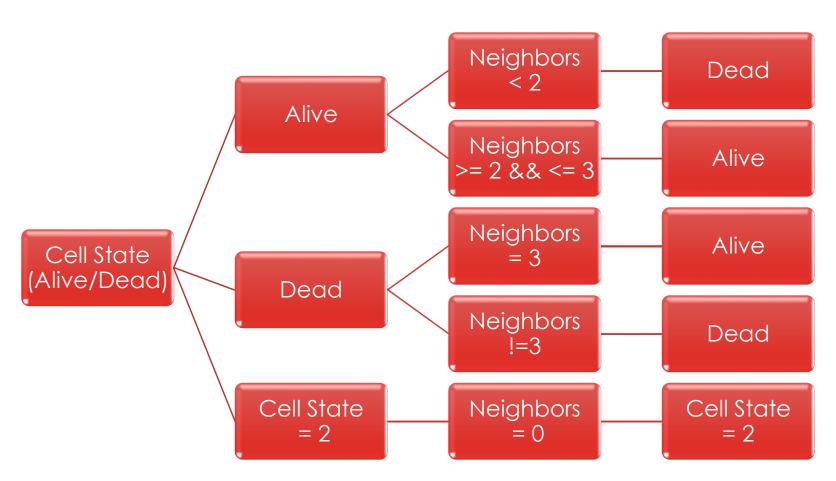

## Thank You

# Jeremy Clark

- jeremy@jeremybytes.com
- www.jeremybytes.com